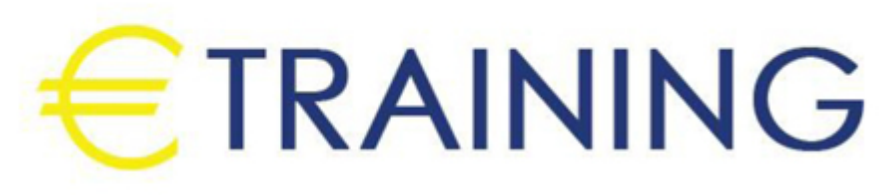

المعالجات المحاسبية للإعتمادات

29 سبتمبر - 3 أكتوبر 2024 كوالالمبور (ماليزيا)

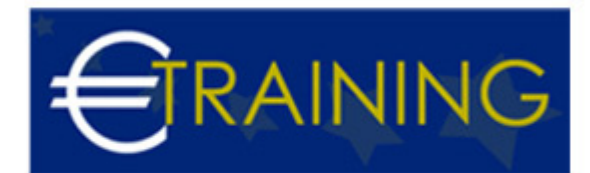

# المعالجات المحاسبية للإعتمادات

**رمز الدورة:** 933K **تاريخ الإنعقاد:** 29 سبتمبر - 3 أكتوبر 2024 **دولة الإنعقاد:** كوالالمبور (ماليزيا) - **التكلفة:** 5300 **يورو**

# **مقدمة عن البرنامج التدريبي:**

برنامج معالجات محاسبية للإعتمادات يقدم فهمًا شاملاً للمفاهيم والتقنيات المحاسبية المتعلقة بإدارة وتنفيذ الإعتمادات. يركز البرنامج على توفير أساسيات المعالجات المحاسبية، مما يمكّن المشاركين من تحليل وتسجيل العمليات المالية ذات الصلة بالإعتمادات بشكل فعّال ودقيق.

# **أهداف البرنامج التدريبي:**

# **في نهاية البرنامج سيكون المشاركون قادرين على:**

- التعرف على أسس القياس والاعتراف بالعناصر التي تتكون منها القوائم المالية وفقاً للمعايير الدولية للتقارير المالية
- التعرف على الاساليب المتقدمة لاعداد الخطط والموازنات المالية التى تركز على تحقيق الأهداف وتحديد معدلات  $\bullet$ للاداء لقياس مدى التقدم استنادا إلى مؤشرات الكفاءة والفعالية.
- معرفة بمعايير المحاسبةIAS والتدقيق الدولية ISA واكسابهم مهارات إعداد التقارير والبيانات المالية وفقا للمعايير الدولية للابلاغ المالى IFRS ومعايير المحاسبة الحكومية الدولية IPSAS ودورها في تحقيق شفافية الافصاح فى القوائم والبيانات المالية ,

# **الفئات المستهدفة:**

- مدراء الدوائر المالية.
- المحاسبون وماسكي الدفاتر المحاسبية.
- المدراء ورؤساء الأقسام غير الماليين الذين يرغبون في زيادة أو تعميق فهمهم بالمفاهيم والأساليب المحاسبية.
- المدراء ورؤساء الأقسام غير الماليين وغيرهم من الأشخاص الذين يستخدمون المعلومات المالية في اتخاذ القرارات  $\bullet$ أو يقدمون تقارير عن أدائهم للإدارات العليا.
	- المحاسبون المبتدئون والمحللون الماليون.
	- كل من يجد في نفسه الحاجة لهذه الدورة ويرغب بتطوير مهاراته وخبراته.

# **محاور البرنامج التدريبي:**

# **الوحدة الأولى**

### **مقدمة عن المعايير الدولية لاعداد التقارير المالية:**

- مقدمة عن معايير المحاسبة الدولية IAS.
- العلاقة بين معايير المحاسبة الدولية والنظم المحلية .
	- قائمة بمعايير المحاسبة الدولية الصادرة حتى الأن .
		- التحول الى المعايير الدولية للإبلاغ المالى IFRS.  $\bullet$
- التغيرات والتعديلات فى المعايير لمواجهة الأزمة المالية الحالية
	- كيفية وضع معايير المحاسبة الدولية .  $\bullet$
	- أهمية وفوائد استخدام معايير المحاسبة الدولية .  $\bullet$
- الاطار العام لمعايير المحاسبة الدولية فى القطاع الحكومى IPSAS  $\bullet$
- متطلبات تطبيق المعايير الدولية للمحاسبة الحكومية IPSAS فى المؤسسات الحكومية

#### **الوحدة الثانية**

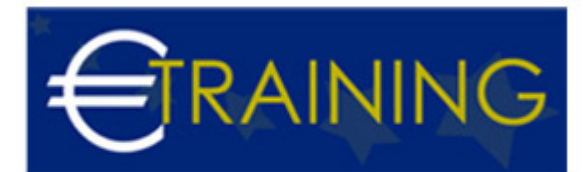

### **المعالجة المحاسبية لعمليات الاصول والممتلكات والديون وفق المعايير الدولية:**

- المحاسبة عن الاصول الثابتة واهلاكاتها واعادة تقييمها.
	- المحاسبة عن المخزون والتالف والفاقد
		- المحاسبة عن العقارات الاستثمارية
			- المحاسبة عن الاستثمارات  $\bullet$
		- المحاسبة عن العمليات بعملات أجنبية
	- المحاسبة عن حسابات العملاء والديون المعدومة
	- المحاسبة عن الديون والالتزامات والمستحقات

#### **الوحدة الثالثة**

### **المعالجة المحاسبية لعمليات الايرادات والمصروفات وفق المعايير الدولية:**

- المحاسبة عن الايرادات
- المحاسبة عن المصروفات  $\bullet$
- المحاسبة عن الاجور والرواتب ومنافع الموظفين  $\bullet$ 
	- المحاسبة عن عقود الايجار  $\bullet$
- تسوية المصروفات والايرادات ومعالجة المستحقات والمقدمات  $\bullet$ 
	- المحاسبة عن الايرادات والمصروفات النقدية  $\bullet$ 
		- تسوية العهد والامانات  $\bullet$
	- المحاسبة عن التغيرات فى اسعار صرف العملات الاجنبية

### **الوحدة الرابعة**

## **الإطار المتقدم لتحليل البيانات المالية والمحاسبية:**

- التحليل المالي وعلاقته بقياس وتقييم الأداء المالي
	- أهمية ومجالات التحليل المالى
	- تطبيق أدوات وأساليب التحليل المالى
	- التحليل الأفقى وتحليل الاتجاه العام
- التحليل الرأسى وتحليل الحجم المشترك
- أدوات التحليل المالى بالنسب والمؤشرات المالية
- التحليل المالى للبيانات بالميزانيات الحكومية للوزارات والهيئات الحكومية  $\bullet$ 
	- نموذج ألتمان للتنبؤ بالنجاح أو الفشل المالى
	- نموذج ديبون فى التحليل المالى للتنبؤ بالأداء المالى للمنشآت
		- حالات عملية للتنبؤ بالأداء المالى المستقبلى
		- التحليل المالى لأغراض التنبؤ بالأداء المالى المستقبلى  $\bullet$ 
			- أساليب اكتشاف العسر المالى والتنبؤ بالإفلاس  $\bullet$ 
				- المؤشرات المالية المركبة للتنبؤ بالافلاس  $\bullet$
				- أدوات التحليل المالي في برنامج M.s Excel

#### **الوحدة الخامسة**

### **اعداد القوائم المالية والحسابات الختامية وفق المعايير الدولية:**

- اقفال الحسابات الختامية
- الاحداث بعد تاريخ اعداد التقارير المالية  $\bullet$
- الافصاح عن المعلومات المالية حول القطاع الحكومى العام  $\bullet$ 
	- عرض بيانات الموازنة فى البيانات والقوائم المالية  $\bullet$ 
		- اعداد وعرض القوائم المالية  $\bullet$
		- اعداد قائمة التدفقات النقدية وتحليلها.
	- الفروض والسياسات التى تحكم إعداد القوائم المالية

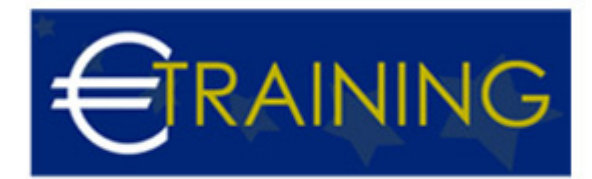

أساليب قراءة وتفسير القوائم المالية الأساسية